## Armazenamento de Arquivos Grandes em Dvds MAC5758 - Introdução ao Escalonamento e Aplicações

#### Viviane Teles de Lucca Maranh˜ao

Instituto de Matemática e Estatística da Universidade de São Paulo

Dezembro de 2009

<span id="page-0-0"></span>1 / 21

K ロ X K @ X K 할 X K 할 X ( 할 )

# Sumário

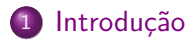

- 2 [Objetivos](#page-5-0)
- 3 Heurísticas
- 4 [Exemplo](#page-12-0)
- 5 Implementação
- 6 Próximas Etapas
- 7 Referências Bibliográficas

2 / 21

 $2990$ 

イロト イ部 トメミト メミトリ 毛

[Armazenamento de Arquivos Grandes em Dvds](#page-0-0) Introdução

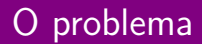

#### Problema Principal

<span id="page-2-0"></span>Dados n arquivos de tamanhos  $t_1$ ,  $t_2$ , ...,  $t_n$ , distribuí-los em x DVDs de tamanho  $C$  de modo que  $x$  seja o menor possível.

Introdução

## Exemplos de áreas com problemas semelhantes

4 / 21

 $2990$ 

K ロ X K @ X K 할 X K 할 X ( 할 X

- **·** Carpintaria;
- · Indústrias;
- **e** Emissoras de televisão

## Formulação

### Bin-packing

Dadas  $L = \langle a_1, a_2, ..., a_n \rangle$  uma lista com números no intervalo  $(0, 1]$ , e uma seqüência de bins (recipentes) com capacidade unitária  $B_1, B_2, ...$  Encontrar uma atribuição dos números aos bins de modo que em nenhum bin a soma dos números atribuídos a ele seja maior que 1, e tal que o número de bins utilizados é minimizado.

# **Objetivos**

- · Estudar heurísticas de resolução do Bin-packing;
- <span id="page-5-0"></span>· Elaborar um programa em Python que sugira gravações de arquivos passados pelo usuário em uma mídia de tamanho dado.

# **Terminiologia**

- Um recipiente *aberto* é aquele no qual podemos inserir itens;
- **·** Um recipiente *fechado* é aquele no qual não podemos mais inserir itens;
- $R_A^{\infty}$  é a razão assintótica de pior caso
- $R_A^{\infty}(\alpha)$  é a razão assintótica de pior caso com tamanho limitado dos itens;

<span id="page-6-0"></span>7 / 21

K ロ ▶ K @ ▶ K 할 > K 할 > → 할 → ⊙ Q ⊙

 $\bar{R_A^\infty}(F)$  é a razão assintótica esperada para A sob F.

Heurísticas

Heurísticas Online

# Next-Fit (NF)

### Descrição

Mantém apenas um recipiente aberto por vez; quando um novo recipiente precisa ser aberto o anterior é fechado.

8 / 21

 $\Omega$ 

イロト 不優 トメ 君 トメ 君 トー 君

$$
\bullet \ \ R_{NF}^{\infty}=2
$$

• 
$$
R_{NF}^{\infty}(\alpha) = \frac{1}{1-\alpha}, \ \alpha < \frac{1}{2}
$$

$$
\bullet \enspace \bar{R}_{NF}^{\infty}(\textit{U}[0,1]) = \tfrac{4}{3}
$$

Heurísticas

Heurísticas Online

# First-Fit (FF)

#### Descrição

Insere o item no primeiro recipiente possível, ou abre um novo se não couber nos abertos até o momento.

#### Desempenho

 $R_{\text{FF}}^{\infty} \cong 1.69103$ 

• Para 
$$
\frac{1}{m+1} < \alpha \leq \frac{1}{m}
$$
  
\n $R_{FF}^{\infty}(\alpha) = 1.7$  se  $m = 1$  e  $R_{FF}^{\infty}(\alpha) = 1 + \frac{1}{m}$ , se  $m \geq 2$ 

9 / 21

 $\Omega$ 

イロト 不優 ト 不思 ト 不思 トー 温

$$
\bullet \ \ \bar{R}_{\mathsf{FF}}^{\infty}(\mathit{U}[0,1])=1
$$

Heurísticas

Heurísticas Online

# Best-Fit (BF)

#### Descrição

A cada alocação todos os recipientes são avaliados e o que apresentar a menor sobra de espaço após a alocação é selecionado. Assim como nos casos anteriores, um novo recipiente é aberto quando não é possível alocar o item em nenhum dos recipientes anteriores.

10 / 21

K ロ X K @ X K 경 X X 경 X X 경

- $R_{BF}^{\infty}(\alpha) = R_{FF}^{\infty}(\alpha)$
- $\bar{R}_{\text{FF}}^{\infty}(U[0,1])=1$

Heurísticas

Heurísticas Online

# Worst-Fit (WF), Almost-Worst-Fit (AWF)

#### Descrição

O WF seleciona o recipiente no qual que resta o maior espaço após a alocação. O AWF aloca o item no recipiente que após a alocação deste apresente a segunda maior sobra de espaço.

11 / 21

K ロ > K d' > K 글 > K 글 > H 글

- $R^{\infty}_{\mathsf{WF}}(\alpha)=R^{\infty}_{\mathsf{NF}}(\alpha)$ ,  $0<\alpha\leq 1$
- $R^{\infty}_{AWF}(\alpha) = R^{\infty}_{FF}(\alpha)$ , 0 <  $\alpha \leq 1$

Heurísticas

Heurísticas Offline

# First-Fit-Decreasing (FFD), Best-Fit-Descreasing (BFD)

#### Descrição

Ordenam o vetor com os itens em ordem n˜ao crescente de tamanho antes de aplicar o FF ou o BF, respectivamente. Pela possibilidade de ordenação prévia garantem melhor desempenho que seus respectivos algoritmos online.

12 / 21

K ロ > K d' > K 글 > K 글 > H 글

• 
$$
R_{FFD}^{\infty} = R_{BFD}^{\infty} = \frac{11}{9} = 1.222...
$$

### **Instância**

Vamos considerar a seguinte lista de objetos  $L = (a_1, a_2, a_3, a_4, a_5, a_6, a_7, a_8)$  com seus tamanhos  $S(L) = (\frac{1}{2}, \frac{3}{4})$  $\frac{3}{4}$ ,  $\frac{3}{8}$  $\frac{3}{8}, \frac{2}{5}$  $\frac{2}{5}$ ,  $\frac{2}{3}$  $\frac{2}{3}, \frac{1}{8}$  $\frac{1}{8}$ ,  $\frac{3}{5}$  $\frac{3}{5}, \frac{1}{4}$  $\frac{1}{4}$ ) mostrada na figura [1.](#page-12-1)

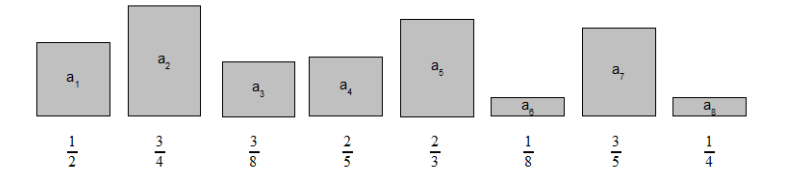

<span id="page-12-1"></span>Figura: Exemplo de uma lista de objetos

<span id="page-12-0"></span>13 / 21

 $\Omega$ 

K ロ > K d' > K 글 > K 글 > H 글

Exemplo

### Solução utilizando heuristicas online

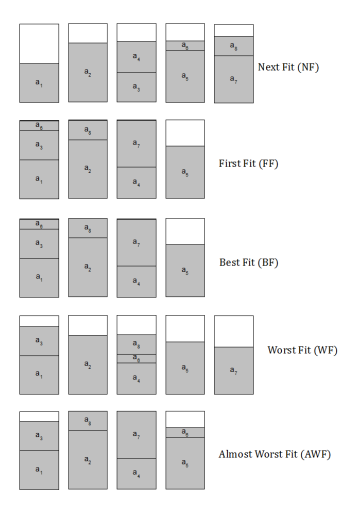

K ロ X K @ X K 할 X K 할 X ( 할 )  $QQ$ 14 / 21

Exemplo

### Solução utilizando heuristicas offline

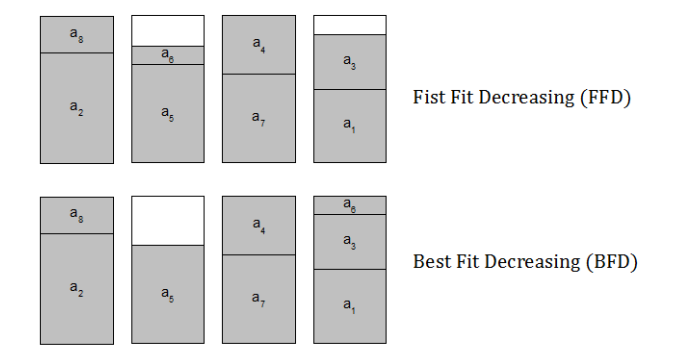

15 / 21

K ロ ▶ K @ ▶ K 할 ▶ K 할 ▶ → 할 → 9 Q @

## Estrutura do programa

Linguagem utilizada: Python 2.6 com a biblioteca gráfica wxpython versão 2.8.

Separamos o programa em dois arquivos:

- **· organizador.py** Interface gráfica para o usuário entrar com as informações: tamanho da mídia, lista de arquivos e método desejado para resolução, e que após rodar o método apresenta uma sugestão de gravação.
- <span id="page-15-0"></span>**· metodos.py** Contém a implementação das heurísticas de empacotamento citadas anteriormente.

Implementação

### Screenshot do programa

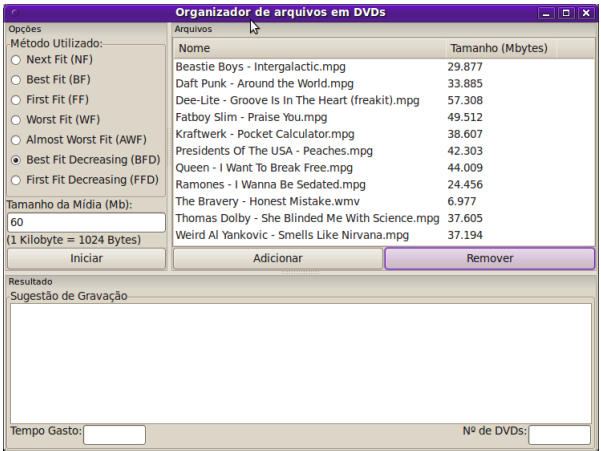

Implementação

### Screenshot do programa

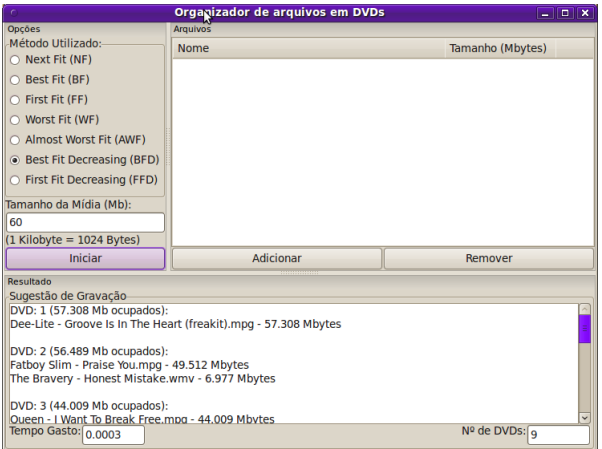

Próximas Etapas

### Passos a serem realizados

- **Teste do programa implementado para diversas instâncias;**
- 2 Análise dos resultados obtidos confrontando com os esperados;
- <span id="page-18-0"></span><sup>3</sup> Elaboração das conclusões.
- F
- Johnson D. S., Near-optimal bin packing algorithms, Massachusetts Institute of Technology (1973)
- **Xavier, E. C., Miyazawa F. K., Algoritmos para Problemas de** Empacotamento, Anais do XXVII Congresso da SBC, CTD, XX Concurso de Teses e Dissertações, p1966 - 1973, Rio de Janeiro (2007)
- 晶 Hochbaum, D. , Approximation algoritms for NP-hard problems, PWS Publishing Company, Boston (1995)
- Wronski, F., Alocação Dinâmica de Tarefas em NoCs Malha com Redução do Consumo de Energia, Universidade Federal do Rio Grande do Sul, Dissertação de Mestrado, Porta Alegre, (2007)
- <span id="page-19-0"></span>晶 Coffman E. G, et. Al. Average Analysis of on-line Bin-packing Algorithms. OR-Seminar, Michaelmas (1996)  $\mathbf{A} \cap \mathbf{B} \rightarrow \mathbf{A} \oplus \mathbf{B} \rightarrow \mathbf{A} \oplus \mathbf{B} \rightarrow \mathbf{A} \oplus \mathbf{B}$

Fim

### Obrigada

<span id="page-20-0"></span>K ロ X (個) X (目) X (目) X (目) 2 (の) Q (V) 21 / 21